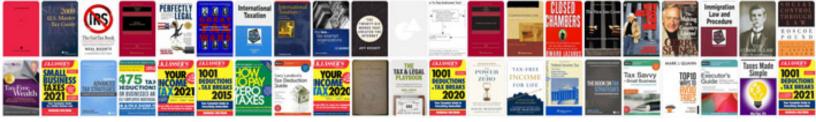

## Informatica resumes pdf

Select download format:

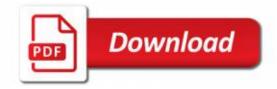

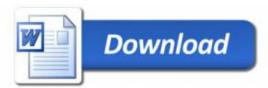